All lessons will follow the Co-op Academy Lesson Journey and include a (retrieval) Do Now, Lesson Intentions, Success Criteria, Explicit Instruction, Quality Time/Practice, Review

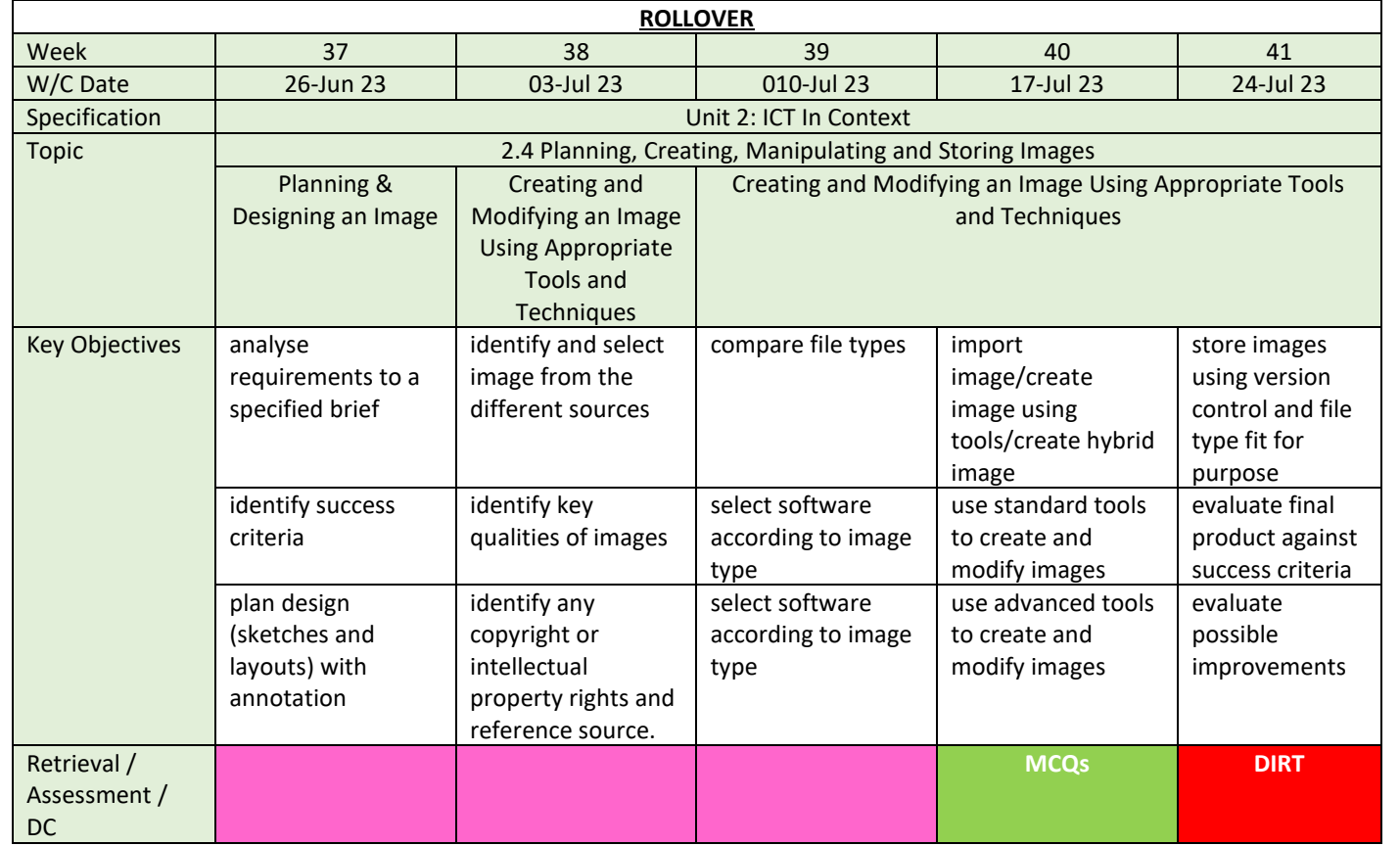

## *Department* **Computer Science and ICT**

### **Retrieval and Assessment Key**

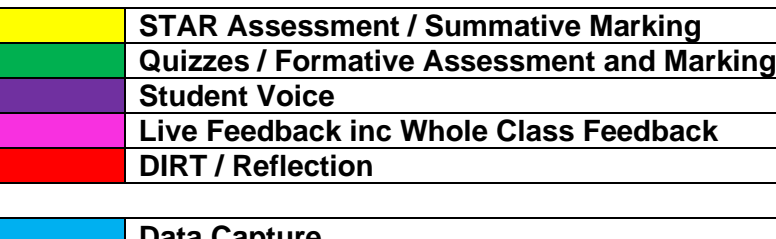

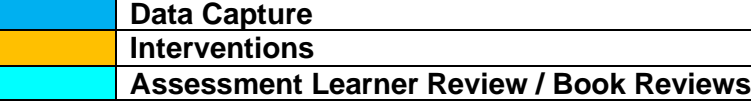

## **Assessment Learner Review / Book Reviews / Work Scrutiny**

**\*\*\*The LTP has declarative (theory) and procedural (practice) knowledge and skills embedded to allow learners to successfully complete the WJEC Level 1 / 2 Vocational ICT specification.\*\*\*** 

### **Year 10 precise powerful knowledge, understanding and skills to be developed:**

## Databases

- To know how to plan and design a database
- To know how to create and modify a database
- To know how to interrogate a database
- To know how to create user interfaces
- To know how to test and evaluate a database

## Spreadsheets

- To know how to plan and design a spreadsheet
- To know how to create and format a spreadsheet
- To know how to use appropriate data formatting and adding suitable validation rules in spreadsheets
- To know how to use of appropriate formulae and functions to meet set outcomes in spreadsheets
- To know how to arrange, reducing and outputting data to help make decisions in spreadsheets
- To know how to modify data and formulae to model 'what if' scenarios in spreadsheets
- To know how to test and evaluate spreadsheets

## Automated Documents

- To know how to create an effectively structured data source and linking this to a standard document for a database
- To know how to create appropriately structured the content of the standard document and inserting fields as required
- To know how to merge and output final documents in an automated document

## Graphic Design

• To know how to plan, design, create, modify, store and output an image using appropriate tools and techniques in a format that is fit for purpose

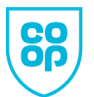

Co-op Academy Leeds

All lessons will follow the Co-op Academy Lesson Journey and include a (retrieval) Do Now, Lesson Intentions, Success Criteria, Explicit Instruction, Quality Time/Practice, Review

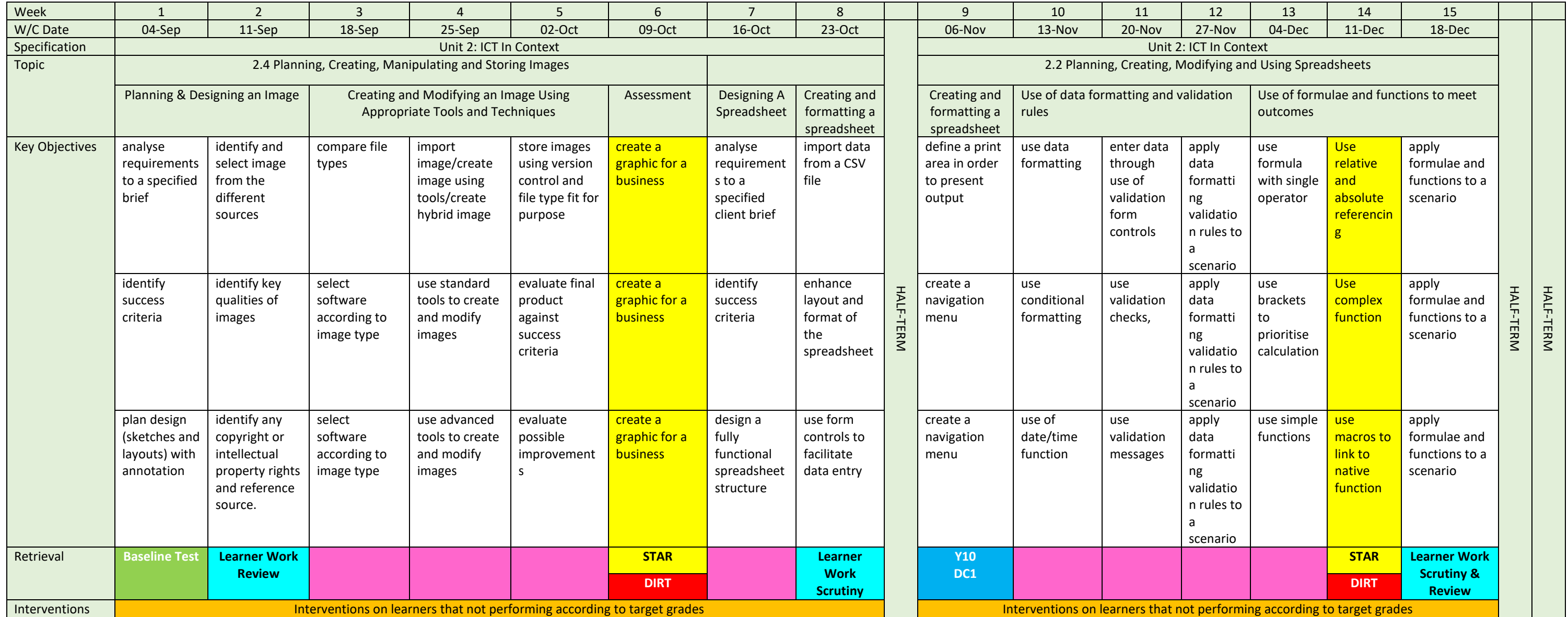

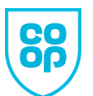

All lessons will follow the Co-op Academy Lesson Journey and include a (retrieval) Do Now, Lesson Intentions, Success Criteria, Explicit Instruction, Quality Time/Practice, Review

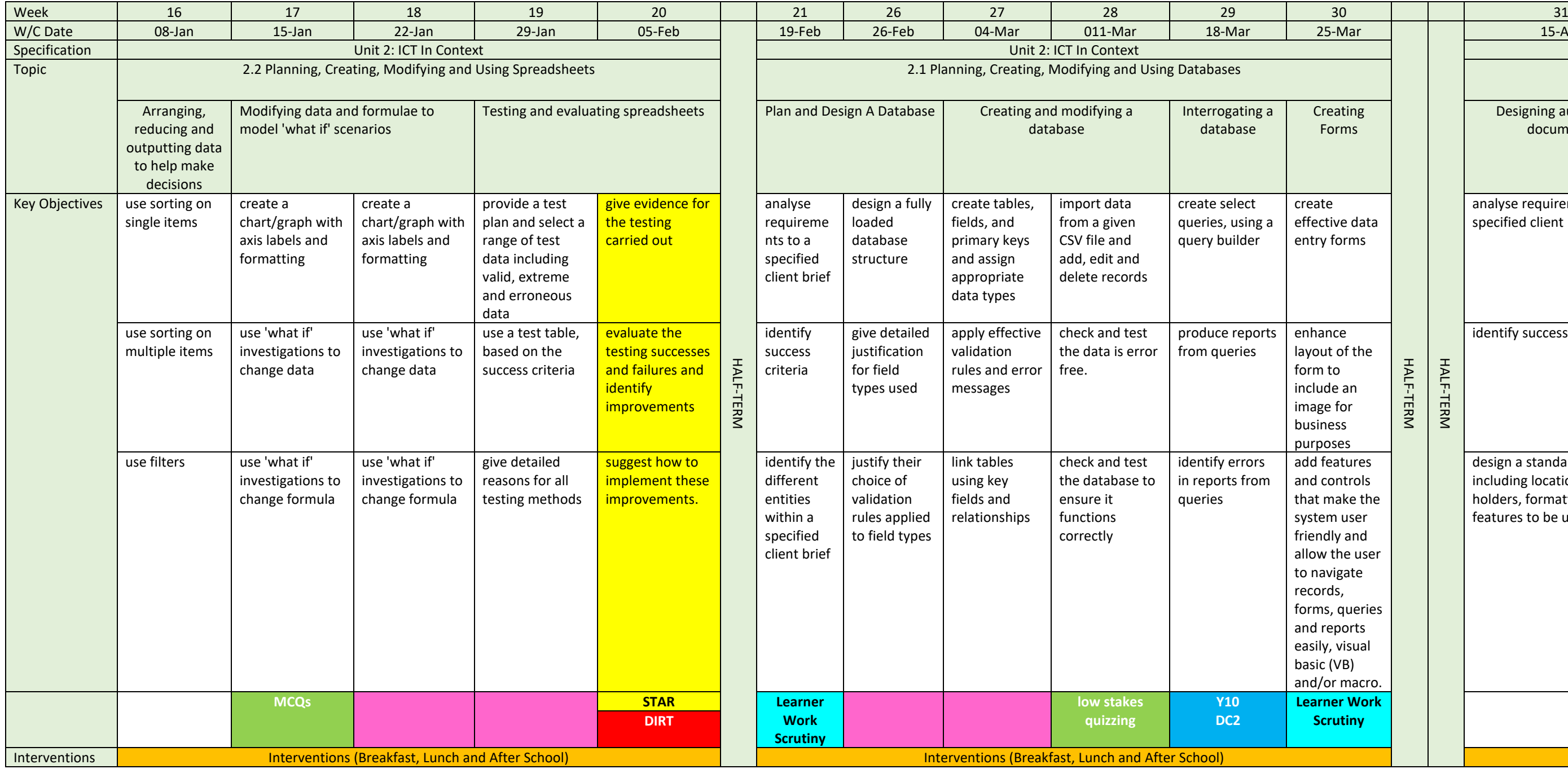

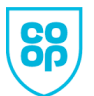

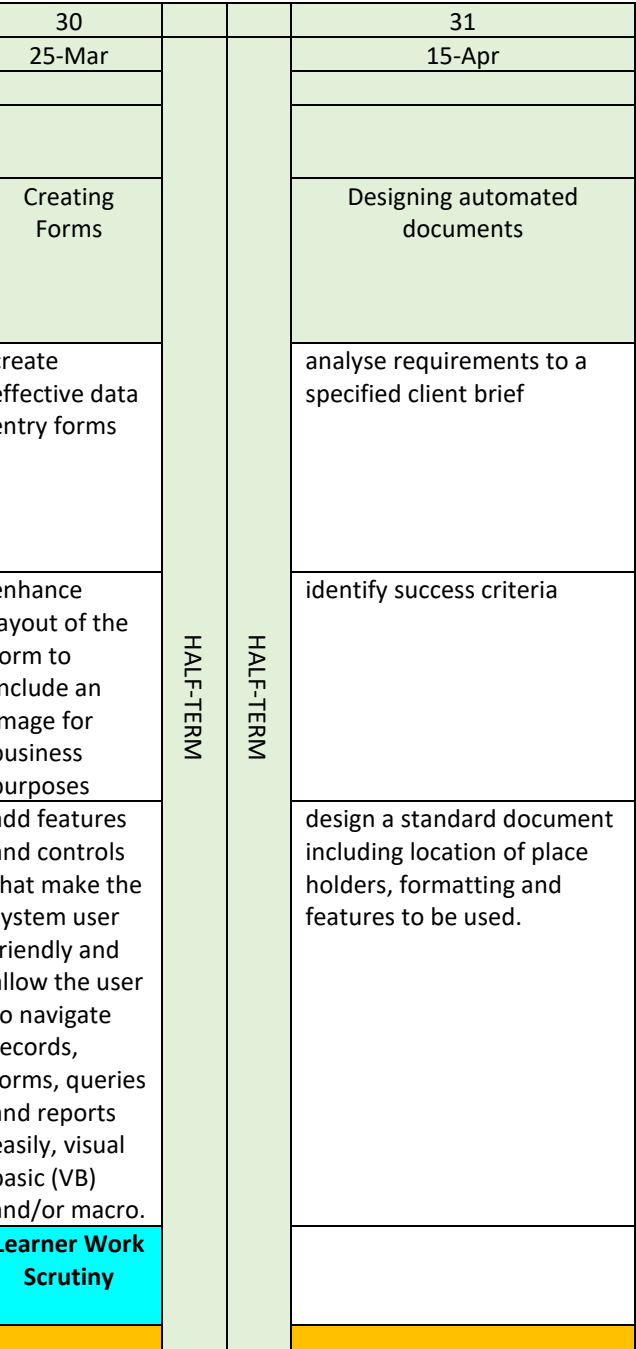

All lessons will follow the Co-op Academy Lesson Journey and include a (retrieval) Do Now, Lesson Intentions, Success Criteria, Explicit Instruction, Quality Time/Practice, Review

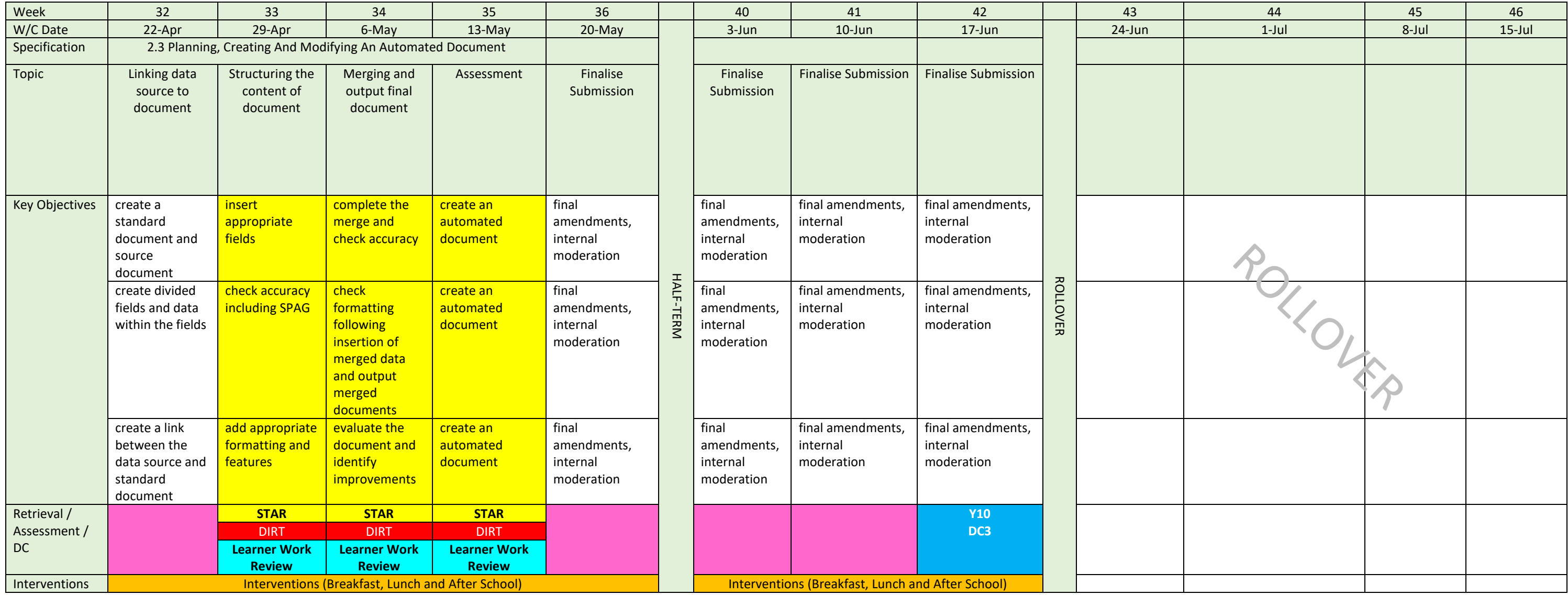

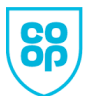